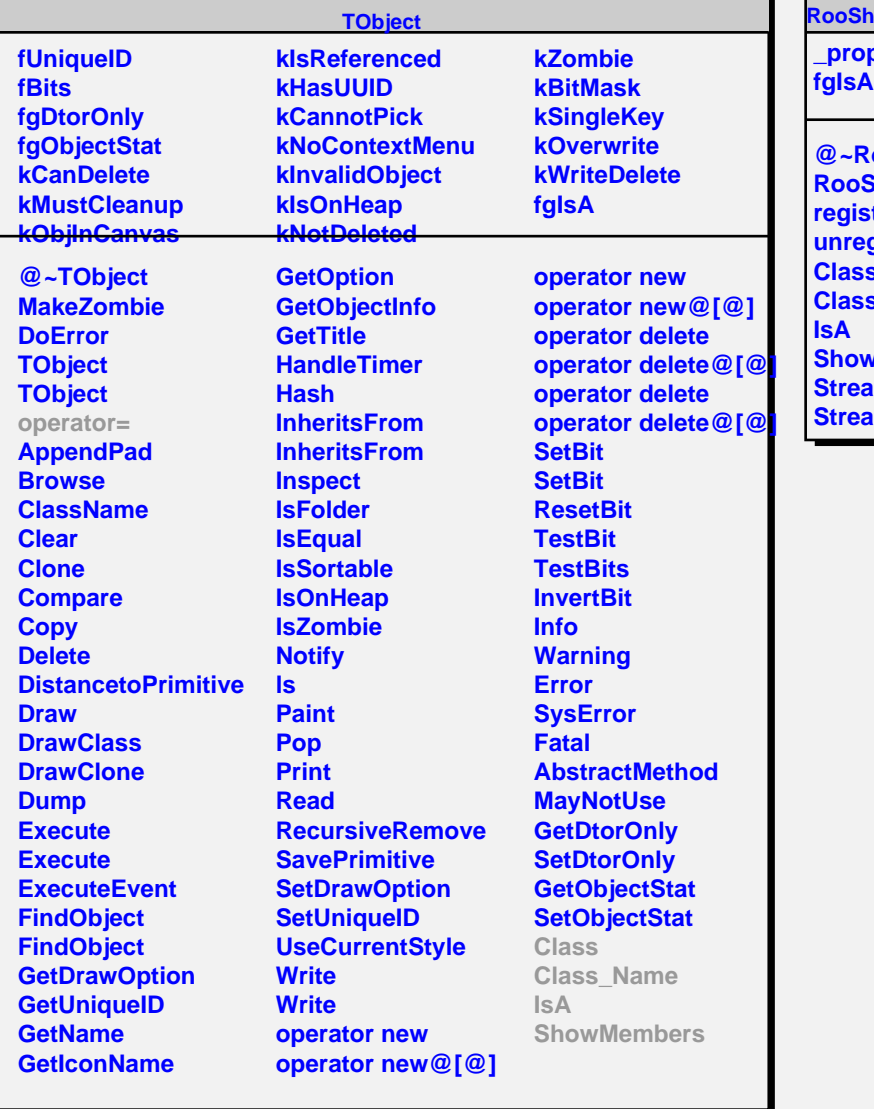

## **RooSharedPropertiesList**

**\_propList**

 $\sim$ п.

> **@~RooSharedPropertiesList RooSharedPropertiesList registerProperties unregisterProperties Class s\_Name** wMembers **Straim StraumerNVirtual**